## Standard Operating Procedure for NOC from FIRE DEPARTMENT in Online Building Permission

- **Step 1** Applicant will upload proposal in online building permission application on <u>https://bpms.sudacg.in</u>
- Step 2 As per Risk Factor Matrix (attached below), if case is of High Risk – Industrial Case then at the stage of BCC cum OCC, case will be automatically forwarded to Fire authority for further processing.

## **Risk Factor Matrix**

|                                              |                                    | RISK MATE                          | ax                                   |                                           |  |  |
|----------------------------------------------|------------------------------------|------------------------------------|--------------------------------------|-------------------------------------------|--|--|
| Risks Very Low                               |                                    | Low                                | Moderate                             | High                                      |  |  |
| Criteria                                     |                                    |                                    |                                      |                                           |  |  |
|                                              |                                    | RESIDENTIA                         | AL                                   |                                           |  |  |
| Size of Plot                                 | Below 105 Sq.M                     | Above 105 to 500 Sq.M              | Above 500 to 1000 Sq.M               | Above 1000 Sq.M                           |  |  |
| Height of Building                           | Below 15 M                         | Below 15 M                         | Below 15 M                           | 15 M and Above                            |  |  |
| Use of Premises                              | Residential Plotted                | Residential Plotted                | Residential Plotted                  | Group Housing                             |  |  |
| For Bulding Permission<br>Inspection         | Third Party Inspection<br>Required | Third Party Inspection<br>Required | Third Party Inspection Required      | Departmental Inspection                   |  |  |
| For Plinth Inspection                        | Third Party Inspection<br>Required | Departmental Inspection            | Departmental Inspection              | Departmental Inspection                   |  |  |
| For BCC cum OC Inspection                    | Departmental Inspection            | Departmental Inspection            | Departmental Inspection              | Departmental Inspection                   |  |  |
|                                              | C                                  | OMMERCIAL (STORAGE                 | / WAREHOUSES)                        |                                           |  |  |
| Covered Area on all Floors /<br>Builtup Area | Upto 250 Sq.M                      | Above 250 to 2000 Sq.M             | 1 Sq.M to 2000 Sq.M                  | Above 2000 Sq.M                           |  |  |
| Height of Building                           | Below 15 M                         | Below 15 M                         | Below 15 M                           | Below 15 M                                |  |  |
| Abutting Road                                | Minimum 12 M                       | Minimum 12 M                       | Minimum 12 M                         | Minimum 12 M                              |  |  |
| Type of Material Storage                     | Category A                         | Category A                         | Category B (Staking Height - Medium) | Category B (Staking Height - High)        |  |  |
| For Bulding Permission<br>Inspection         | Third Party Inspection<br>Required | Third Party Inspection<br>Required | Third Party Inspection Required      | Departmental Inspection                   |  |  |
| For Plinth Inspection                        | Third Party Inspection<br>Required | Departmental Inspection            | Departmental Inspection              | Departmental Inspection                   |  |  |
| For BCC cum OC Inspection                    | Departmental Inspection            | Departmental Inspection            | Departmental Inspection              | Departmental Inspection                   |  |  |
|                                              |                                    | INDUSTRIA                          | AL.                                  |                                           |  |  |
| Size of Plot                                 | NA                                 | Upto 350 Sq.M                      | Above 300 Sq.M                       | All Sizes                                 |  |  |
| Height of Building                           | NA                                 | Less than 15 M                     | Less than 15 M                       | 15 M and Above                            |  |  |
| Abutting Road                                | NA                                 | Minimum 12 M                       | Minimum 12 M                         | Minimum 12 M                              |  |  |
| For Building Permission<br>Inspection        | NA                                 | Third Party Inspection<br>Required | Third Party Inspection Required      | Departmental Inspection                   |  |  |
| For Plinth Inspection                        | NA                                 | Departmental Inspection            | Departmental Inspection              | Departmental Inspection                   |  |  |
| For BCC cum OC Inspection                    | NA                                 | Departmental Inspection            | Departmental Inspection              | Departmental Inspection + Fire Department |  |  |

Step 3 – Fire Department will check the uploaded documents and will do the site inspection (Departmental + Fire Department Inspection) and will submit the report in online building permission application.

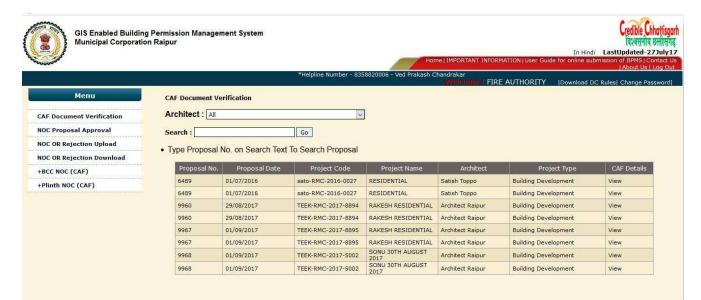

## Site Inspection

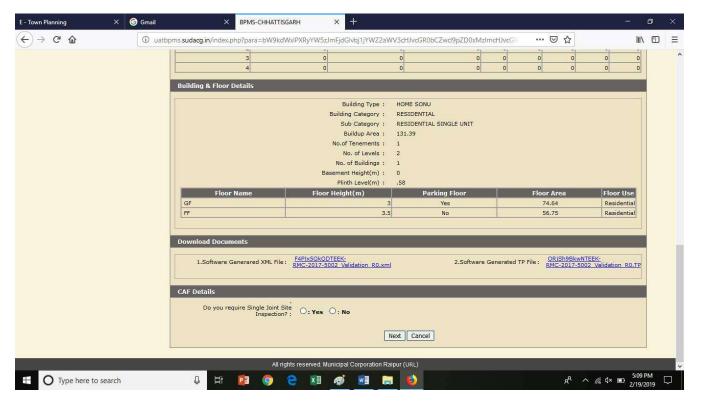

## Step 4 – Fire Department will give approval and upload the NOC and applicant will get the NOC in Online Building Permission application.

| ↔ ↔ ♂ ☆                                    | i uatbpr  | ms. <mark>sudacg.in</mark> /index.pl | np?para=cHJfaW0  | 29MTMwJm1vZH   | /sZT10cmFucyZł                   | nY3Rpb249dHBh    | cHBydmxpc3Q=    | ⊘                          | 습           |                          | III\ C            | D     |
|--------------------------------------------|-----------|--------------------------------------|------------------|----------------|----------------------------------|------------------|-----------------|----------------------------|-------------|--------------------------|-------------------|-------|
| GIS Enabled Buildir<br>Municipal Corporati |           | ion Managem <mark>e</mark> nt S      | System           |                |                                  | Home             | IMPORTANT INFOR | RMATION   User Guide for c |             |                          |                   | act l |
|                                            |           |                                      |                  |                |                                  |                  | Welcome 1 FIR   |                            | wnload DC I | Rules  Chang             | *Helpl            | line  |
| Menu                                       | NO        | C Proposal Appr                      | oval             |                |                                  |                  |                 |                            |             |                          |                   |       |
| CAF Document Verification                  | Sea       | rch :                                | Go               |                |                                  |                  |                 |                            |             |                          |                   |       |
| NOC Proposal Approval                      | • Тиг     | e Description on                     | Soarch Toxt To   | Soarch Dronos  | al                               |                  |                 |                            |             |                          |                   |       |
| NOC OR Rejection Upload                    | Clic      | k on View Feedb                      | ack Link To Vie  | w Approval Fee | dback Details                    |                  |                 |                            |             |                          |                   |       |
| NOC OR Rejection Download                  | • Clic    | ck on View Propos                    | al Detail Link T | o View Proposa | I Feedback De                    | etails           |                 |                            |             |                          |                   |       |
| +BCC NOC (CAF)                             | Proposal  | Description                          | Udyam            | Proposal Date  | Project Name                     | Architect        | Mobile No       | Email Id                   |             | ocument :<br>erification | Pillon Pill       | pq    |
| +Plinth NOC (CAF)                          | No.       |                                      | Akanksha No.     |                | 29TH 11 am                       |                  |                 |                            |             | Process E                | ntry Ap           | ρri   |
|                                            | 9969      | TEEK-<br>RMC-2017-9893               |                  | 02/09/2017     | AUGUST 2017                      | Architect Raipur | 9630448844      | ved.nkhl55@gmail.com       | Drawing     |                          | Veiw<br>Leport Ap | opr   |
|                                            | 9969      | TEEK-<br>RMC-2017-9893               |                  | 02/09/2017     | 29TH 11 am<br>AUGUST 2017<br>VED | Architect Raipur | 9630448844      | ved.nkhl55@gmail.com       | Drawing     |                          | Veiw<br>eport Ap  | opr   |
|                                            | Total Pro | Total Proposal : 2                   |                  |                |                                  |                  |                 |                            |             |                          |                   |       |
|                                            |           |                                      |                  |                |                                  |                  |                 |                            |             |                          |                   |       |
|                                            |           |                                      |                  |                |                                  |                  |                 |                            |             |                          |                   |       |
|                                            |           |                                      |                  |                |                                  |                  |                 |                            |             |                          |                   |       |
|                                            |           |                                      |                  |                |                                  |                  |                 |                            |             |                          |                   |       |
|                                            |           |                                      |                  |                |                                  |                  |                 |                            |             |                          |                   |       |
|                                            |           |                                      |                  |                |                                  |                  |                 |                            |             |                          |                   |       |